## **CONVERTING ZULU TIME TO LOCAL TIME**

NOAA satellites use Zulu Time or Coordinated Universal Time (UTC) as their time reference. The satellite images that appear on NOAA's Web sites are stamped in Zulu time.

To make the conversion to your local time, see the chart below. Find your local time in the first column. If you are on Eastern Daylight Saving Time (EDT), you would use the second column to find your Zulu Time/UTC. For instance, if it's 11 a.m. Eastern Daylight Saving Time in Washington, D.C., it's 1500 hours in Zulu time/UTC.

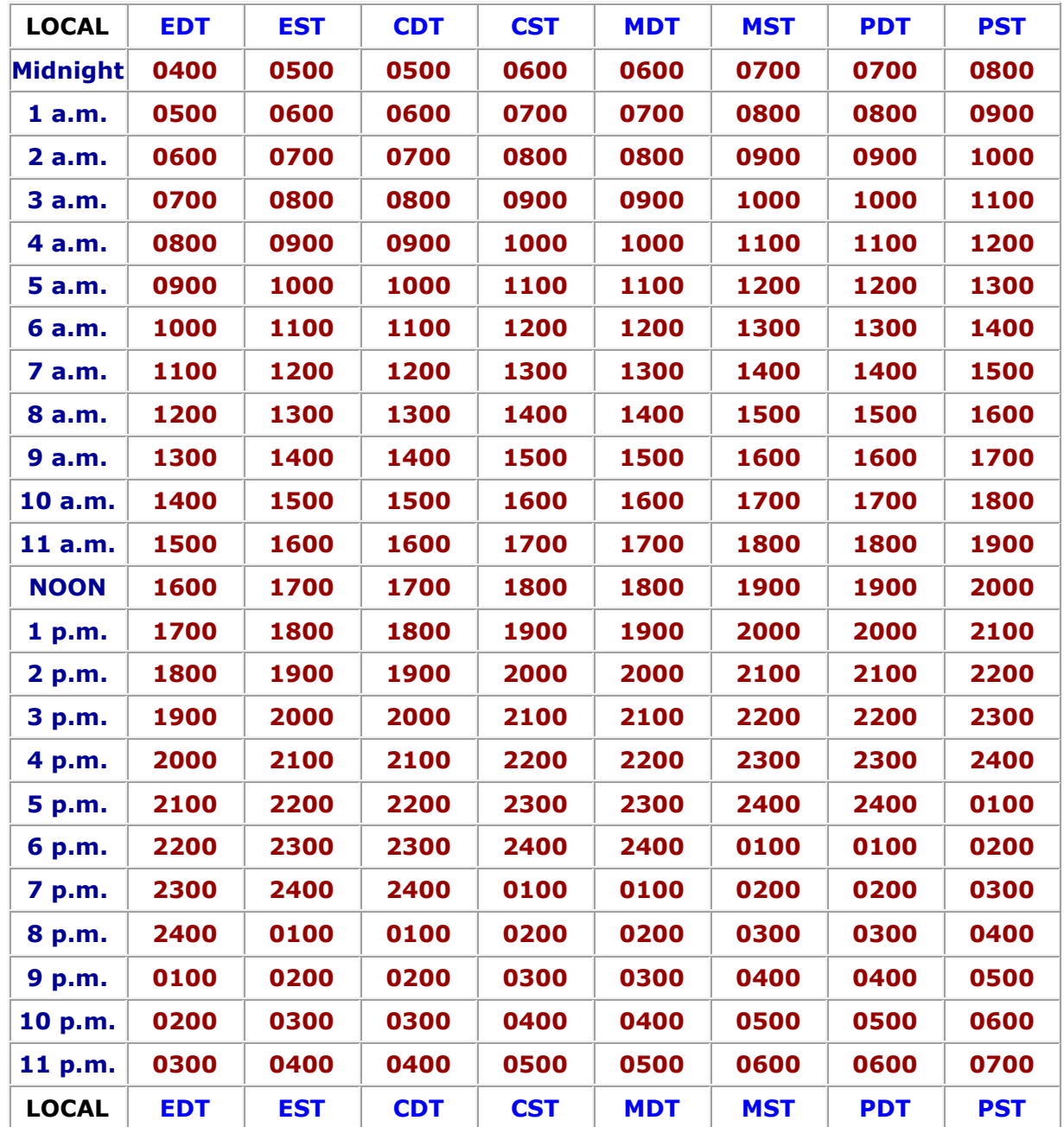